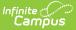

## **School and District Settings**

Last Modified on 05/30/2024 4:05 pm CDT

School and District Setting tools allow users to set school and district information and also create GPA Calculations and Grade level definitions.

| Tool/Article               | Description                                                                                                    |
|----------------------------|----------------------------------------------------------------------------------------------------|
| School<br>Information      | The School Information tool allows for the creation of schools and to view school history.                                                             |
| District<br>Information    | The District Information tool contains district contact and resource information.                                                                      |
| County Setup               | This tool is used to list the counties that the school district serves.                                                                                |
| <b>GPA</b> Calculations    | The information in this article describes each type of GPA calculation                                                                                 |
| Grade Level<br>Definiitons | The Grade Level Definitions editor displays the Code, Name, Description, <u>NCES</u> Grade, <u>PESC</u> Grade and Sequence mapped to each grade level. |
| Grade Level Age            | The Grade Level Age Setup tool ensures students are being enrolled into<br>the appropriate grade level based on their date of birth and age            |